**Marktgemeinde Brenner Comune di Brennero**

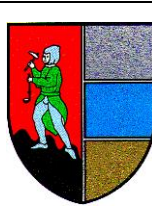

## Autonome Provinz Bozen - Südtirol Provincia autonoma di Bolzano – Alto Adige

## **[Öffentliche Verwaltung und elektronische Zahlungen](https://www.agid.gov.it/it/piattaforme/pagopa)**

PagoPA ist das **neue staatliche Zahlungssystem**, das wie vom "Codice per l'Amministrazione Digitale" (CAD) vorgesehen, im Rahmen des gesamtstaatlichen Technologieinnovationsprozesses der **öffentlichen Verwaltung**, von der "Agenzia per l'Italia Digitale" (AgID), entwickelt wurde. AgID hat die staatliche Zahlungsplattform ("Nodo Nazionale dei Pagamenti") eingeführt, um auf dem gesamten Staatsgebiet, den Zahlungskreislauf einheitlich zu verwalten. An die staatliche Zahlungsplattform sind einerseits, verpflichtend, die öffentlichen Verwaltungen und andererseits die von AgID zertifizierten Zahlungsdienstleister (Payment Service Provider, kurz PSP) angeschlossen. Für weitere Informationen: [www.agid.gov.it](https://www.agid.gov.it/)

PagoPA ermöglicht den Bürgern und Bürgerinnen sowie den Unternehmen:

- Zahlungen gegenüber den öffentlichen Verwaltungen in elektronischer Form durchführen;
- frei den Zahlungskanal und das Zahlungsinstrument zu wählen, auch die innovativsten;
- vor Abwicklung des Vorganges die maximal anfallenden Kosten zu kennen;
- Sicherheit bezüglich des zu zahlenden Betrages zu haben;
- in Echtzeit den Verlauf der durchgeführten Operation zu überprüfen und sofort eine gültige Zahlungsbestätigung zu erhalten (telematische Zahlungsquittung).

PagoPA ermöglicht den öffentlichen Verwaltungen:

- durch den einheitlichen Zahlungskodex (IUV) den eingezahlten Betrag sofort und korrekt dem richtigen Subjekt zuzuordnen und so die Einhebungen der eigenen Einnahmen zu beschleunigen;
- die Kosten zu senken und die Entwicklungszeiten für neue Online-Anwendungen zu optimieren.

## ePayS **[Zahlungsportal ePayS](https://de.epays.it/pagonetAAR/default/homepage.do)**

Eine einfache, bequeme und sichere Zahlungsmöglichkeit. Sie können jederzeit Ihre, der öffentlichen örtlichen Verwaltung geschuldeten Abgaben einsehen und diese auch umgehend begleichen.

## **[Online-Zahlungen](https://de.epays.it/pagonetAAR/default/homepage.do)**

Offene Rechnungen begleichen Sie ganz einfach: steigen Sie im Bereich "Online-Zahlungen" ein, geben Sie die in der pagoPA-Zahlungsmitteilung angegebene Identifizierungsnummer ein (eine 18-stellige Zahl).

Das System wird den, zum Zeitpunkt der Zahlung geschuldeten Betrag inklusiver eventueller anfallender zusätzlicher Gebühren, umgehend für Sie errechnen.